Objektno programiranje III

Dostop do stanj objektov Statična polja in metode Lastnost/Property Dedovanje

## Razred – dostop do stanj objektov

- Možnost *public*, da neposredno dostopamo do stanj/lastnosti objekta v "pravih programih" ni najboljša!
	- Ne moremo izvajati nobene kontrole nad pravilnostjo podatkov o objektu
	- **Celoten program je bolj podvržen napakam**
	- Težava pri kasnejši spremembi načina predstavitve podatkov o objektu
- $\Box$  Ideja:objekt sam naj poskrbi, da bo v pravilnem stanju.
	- Objekt je v bistvu "črna škatla"
	- **Uporabnikom preprečimo "kukanje" v zgradbo objektov**
	- <sup>•</sup> Ce bo hoteli dostopati do lastnosti objekta, bodo morali uporabljati metode (v teh metodah pa bo poskrbljen za kontrolo nad podatki)
	- Uporabnika pravzaprav ne zanima, kako so podatki predstavljeni, zanima ga le stanje podatkov

### Metode za dostop do stanj objekta

- $\Box$  Za dostop do stanj objekta potrebujemo dve vrsti metod
	- Metode za dostop do stanj (za dostop do podatkov v objektu) pogosto jim rečemo tudi "get" metode
	- Metode za nastavljanje stanj (za spreminjanje podatkov o objektu) pogosto jim rečemo tudi "set" metode

## Dostop do stanj objekta

- **L** Ponovimo razloge, zakaj je dostop do podatkov v objektu preko metod boljši kot neposredni dostop:
	- Možnost kontrole pravilnosti!
	- Možnost kasnejše spremembe načina predstavitve (hranjenja podatkov).
	- **Možnost oblikovanja pogleda na podatke:** 
		- Podatke uporabniku posredujemo drugače, kot jih hranimo. Tako denimo v razredu *Datum* mesec hranimo kot število, proti uporabniku pa je zadeva videti, kot bi uporabljali besedni opis meseca.
		- **-** Dostop do določenih lastnosti lahko omejimo:
			- **Npr.** spol lahko nastavimo le, ko naredimo objekt (kasneje pa uporabnik spola sploh ne more spremeniti, saj se ne spreminja ... če odmislimo kakšne operacije, določene vrste živali ... seveda)
			- Hranimo lahko tudi določene podatke, ki jih uporabnik sploh ne potrebuje ..

#### Zgled – razred Clan

**□ Za primer vzemimo razred Clan in ustvarjanje novega člana** 

```
public class Clan
{
     public string ime;
     public string priimek;
     public int leto_vpisa;
     public string vpisna_st;
}
static void Main(string[] args)
\left\{ \right. Clan novClan = new Clan();//Nov objekt razreda Clan
     novClan.ime = "Katarina";
     novClan.leto_vpisa = 208;
}
```
Ker so vsi podatki javni, smo za leto vpisa lahko vnesli nemogoč podatek 208 – bodisi zavestno, bodisi gre za tipkarsko napako.

# Zgled – popravljen razred Clan

**U** Možnost napake pri določanju leta vpisa odpravimo tako, da napišemo objektno metodo, ki preverja, če je podatek smiselen, polje *leto\_vpisa* pa označimo kot *private* Objektna metoda (znotraj razreda Clan) za nastavljanje leta vpisa bi izgledala npr. takole:

```
public int NastaviLetoVpisa(int leto)
{
    //preverjanje pravilnosti vnesene letnice vpisa
   if ((1900 <= leto) && (leto <= 2020))
\{ this.leto_vpisa = leto;//nastavimo novo leto vpisa
 }
     this.leto_vpisa=0;//za leto vpisa nastavimo privzeto 
   vrednost
}
```
#### Zgled – razred Clan in novi objekti

Ustvarimo nekaj novih objektov razreda Clan

Clan novClan = new Clan(); novClan.ime = "Katarina"; novClan.NastaviLetoVpisa(208)//leto vpisa bo 0

```
Clan novClan1 = new Clan();
novClan .ime = "Anja"; novClan1.NastaviLetoVpisa(-2000)//leto vpisa bo 0
```

```
Clan novClan2 = new Clan();
novClan2 .ime = "Maja";novClan2.NastaviLetoVpisa(2000)//leto vpisa bo 2000
```
## Dostop do stanj

- V C# imamo torejmožnost, da dostop do spremenljivk lahko nadziramo. Poznamo 4 načine dostopa:
	- **P** public
	- **n** private
	- **P** protected
	- **internal**

Zadnjih dveh zaenkrat ne bomo uporabljali (2. letnik – dedovanje!!!).

 *Public*: Če je način dostopa nastavljen na *public*, to pomeni, da do lastnosti (komponent, spremnljivk, polj ...) lahko dostopajo vsi, od kjerkoli (iz katerihkoli datotek (razredov)) in sicer z

ime\_objekta.lastnost

 *Private:* do lastnosti ne more dostopati nihče, razen metod znotraj razreda, ki poskrbijo za npravilne nastavitve stanj in še za pridobivanje vrednosti stanj.

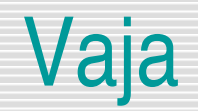

 Napišimo razred *Tocka*, ki naj ima dve zasebni polji (koordinati točke), privzeti konstruktor, ki obe koordinati postavi na 0, ter konstruktor z dvema parametroma, s katerima inicializiramo koordinati nove točke. Napišimo še metodo, ki izračuna in vrne razdaljo točke od središča koordinatnega sistema.

# Statična polja in metode

- Statična polja in metode lahko uporabljamo ne da bi tvorili objekte uporabljamo in kličemo jih torej neposredno nad razredom
	- Uporabljamo jih za različne konstante, za enolične identifikacije ( ko naj ima npr. objekt svojo serijsko številko in so te številke zaporedne), vedno, ko je določen podatek skupen za vse objekte tega razreda
	- Kako vemo, ali naj bo komponenta (polje ali pa metoda) statična ali objektna? Statične komponente so tiste, ki so skupne za celoten razred – niso posebna lastnost enega (ali nekaj) primerkov objektov tega razreda. Lahko so zasebne (*private*) ali pa javne (*public*), odvisno pač od željenega načina dostopa. Če jih želimo skriti pred uporabniki, bo način dostopa *private*.

# Zgled – statično polje

```
class Test
```
{

}

{

}

```
 public static double statičnoPolje; //Statično polje 
 public double običajnoPolje;
```

```
static void Main(string[] args)
```

```
 //Zato, da uporabimo statično polje NE POTREBUJEMO OBJEKTA!!!
 Test.statičnoPolje=100;//nastavljanje vrednosti statič. polja
 //za nastavljanje vrednosti običajnega polja potrebujemo objekt
Test novObjekt = new Test();
 novObjekt.običajnoPolje = 100;
```

```
 //od tu naprej je uporaba podobna npr.:
 Test.statičnoPolje = Test.statičnoPolje + 10;
 novObjekt.običajnoPolje = novObjekt.običajnoPolje+10;
```
# Lastnost/Property

- **U** Vrednosti polj smo objektom prirejali takole
	- Neposredno (če so bila javna)
	- S pomočjo konstruktorja (če smo ga napisali)
	- **S** pomočjo objektnih metod
- Ostaja pa še tretji način, ki je namenjen izkušenim programerjem za vsako polje lahko definiramo ustrezno lastnost (*property*), s pomočjo katere dostopamo do posameznega polja, ali pa z njeno pomočjo prirejamo (nastavljamo) vrednosti polja.
	- Lastnosti v razredih torej uporabljamo za inicializacijo oziroma dostop do polj razreda (objektov)
	- Lastnost (*property*) je nekakšen križanec med spremenljivko in metodo.
	- Branje in izpis (dostop) vrednosti je znotraj lastnosti realizirana s pomočjo rezerviranih besed **get** in **set**: *get* mora vrniti vrednost, ki mora biti istega tipa kot lastnost (seveda pa mora biti lastnost istega tipa kot polje, kateremu je namenjena), v *set* pa s pomočjo implicitnega parametra **value** lastnosti priredimo (nastavimo) vrednost.

# Zgled - property

```
class Artikel
{
     public string naziv;
     private double cena;
     public Artikel(string naziv, double cena)
\overline{\phantom{a}} this.naziv = naziv;
        this.cena = cena;
 }
     public double Cena //lastnost oz. Property
\overline{\phantom{a}} get
         { return cena; }
         set
        { cena = value; } }
     public void Izpis() //objektna meoda
\{ Console.WriteLine("Naziv artikla: " + naziv + ", cena: " + cena);
 }
}
static void Main(string[] args)
{
     Artikel A1 = new Artikel("Zvezek", 5.45);
     A1.naziv="Zvezek - A4"; //Ker je naziv artikla javno polje ga lahko spremenimo
     A1.Cena=6.77; //polje cena je zasebno, zato ga lahko spremenimo preko lastnosti Cena
     A1.Izpis(); //Izpis podatkov objekta A1
```
## Vaje

- Potrebujemo razred, ki bo hranil podatke o objektih tipa *Instrukcije* s komponentama *predmet* (zasebno polje) in *ure* število opravljenih ur(zasebno polje). Razred naj ima tudi konstruktor in ustrezno lastnost. Na osnovi razreda *Instrukcije* napišimo še testni program, ki bo kreiral dva objekta razreda *Instrukcije*.
- Sestavi razred *Pacient*, ki ima tri komponente: *ime* in *priimek* naj bosta obe *public*, *krvna\_skupina* pa *private*, vse tri pa tipa string. Napiši metodo, ki vse tri komponente nastavi na "NI PODATKOV". Napiši metodo, ki sprejme vse tri podatke in ustrezno nastavi komponente. Z metodo *public string ToString()* naj se izpišejo podatki o pacientu (ime, priimek, krvna skupina). Ker je *krvna\_skupina* zasebno/private polje, napiši še ustrezno *lastnost/property* ali pa metodo, ki sprejme podatek o krvni skupini in to vrednost priredi polju krvna\_skupina.

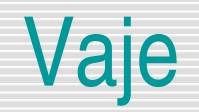

 Napiši razred *Kosarka*, za spremljanje košarkaške tekme. Voditi moraš število prekrškov za vsakega tekmovalca (12 igralcev), število doseženih točk (posebej 1 točka, 2 točki in 3 točke), ter metodo za izpis statistike tekme. Doseganje košev in prekrškov realiziraj preko metod *ZadelProstiMet*(), *ZadelZa2Tocki*, *ZadelZa3Tocke* in *Prekrsek*.

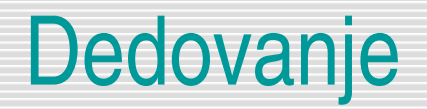

#### $\Box$  Pomen dedovanja

- **Dedovanje (Inheritance) je ključni koncept objektno orientiranega programiranja**
- Dedovanje je orodje, s katerim se izognemo ponavljanju pri definiranju različnih razredov, ki pa imajo več ali manj značilnosti skupnih.
- **Smisel in pomen dedovanja je v tem, da iz že zgrajenih razredov skušamo zgraditi** bolj kompleksne
- **Primer iz biologije: pojem sesalec (konji in kiti oboji dihajo zrak in imajo žive** mladiče, a oboji imajo tudi svoje posebnosti).

# Dedovanje - sintaksa

Bazični razredi in izpeljani razredi

 Sintaksa, ki jo uporabimo za deklaracijo, s katero želimo povedati, da razred podeduje nek drug razred, je takale:

```
class IzpeljaniRazred : BazičniRazred
{
. . .
}
```
Izpeljani razred deduje od bazičnega razreda

## Zgled: dedovanje razreda Tocka

Dedovanje razreda Tocka

```
class Tocka //bazični razred
{
    public Tocka(int x, int y) //konstruktor
    {
         //telo konstruktorja
    }
     //telo razreda Tocka
}
class Tocka3D : Tocka ////razred Tocka3D podeduje razred Tocka
{
    public Toca3D(int z)
    :base(x,y) //klic bazičnega konstruktorja Tocka(x,y)
    {
    //telo konstruktorja Tocka3D
    }
    //telo razreda Tocka3D
}
```